# ACTIVITY 8.6 Using Technology

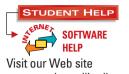

Visit our Web site www.mcdougallittell.com to see instructions for several software applications.

## Geometry Software Activity for use with Lesson 8.6 Proportional Segments

You can use geometry software to compare segment lengths in triangles.

#### **CONSTRUCT** Construct a line parallel to a triangle's third side.

- **1** Draw a triangle. Label the vertices *A*, *B*, and *C*.
- **2** Draw a point on  $\overline{AB}$ . Label the point *D*.
- 3 Draw a line through D that is parallel to  $\overline{AC}$ . Label the intersection of the line and  $\overline{BC}$  as point E.

#### **INVESTIGATE**

- **1.** Measure  $\overline{BD}$ ,  $\overline{DA}$ ,  $\overline{BE}$ , and  $\overline{EC}$ . Calculate the ratios  $\frac{BD}{DA}$  and  $\frac{BE}{EC}$ .
- **2.** Drag  $\overline{DE}$  to different locations and compare the ratios from Exercise 1.
- **3.** Drag one or more of the triangle's vertices to change its shape. Continue to compare the ratios as the shape changes.

#### MAKE A CONJECTURE

**4.** Make a conjecture about the ratios of segment lengths of a triangle's sides when the triangle is cut by a line parallel to the triangle's third side.

#### **CONSTRUCT** Construct an angle bisector of a triangle.

- **4** Draw a triangle. Label the vertices *P*, *Q*, and *R*.
- **5** Draw the angle bisector of  $\angle QPR$ . Label the intersection of the angle bisector and  $\overline{QR}$  as point *B*.

#### **INVESTIGATE**

**5.** Measure  $\overline{BR}$ ,  $\overline{RP}$ ,  $\overline{BQ}$ , and  $\overline{QP}$ . Calculate the ratios  $\frac{BR}{BO}$  and  $\frac{RP}{OP}$ .

- **6.** Drag one or more of the triangle's vertices to change its shape. Continue to compare the ratios as the shape changes.

### MAKE A CONJECTURE

**7.** Make a conjecture about how the ratio of two side lengths of a triangle relates to the ratio of the segment lengths of the third side formed by an angle bisector.

#### **EXTENSION**

**CRITICAL THINKING** Are the two triangles formed by the angle bisector similar? Explain your reasoning.

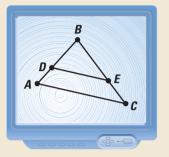